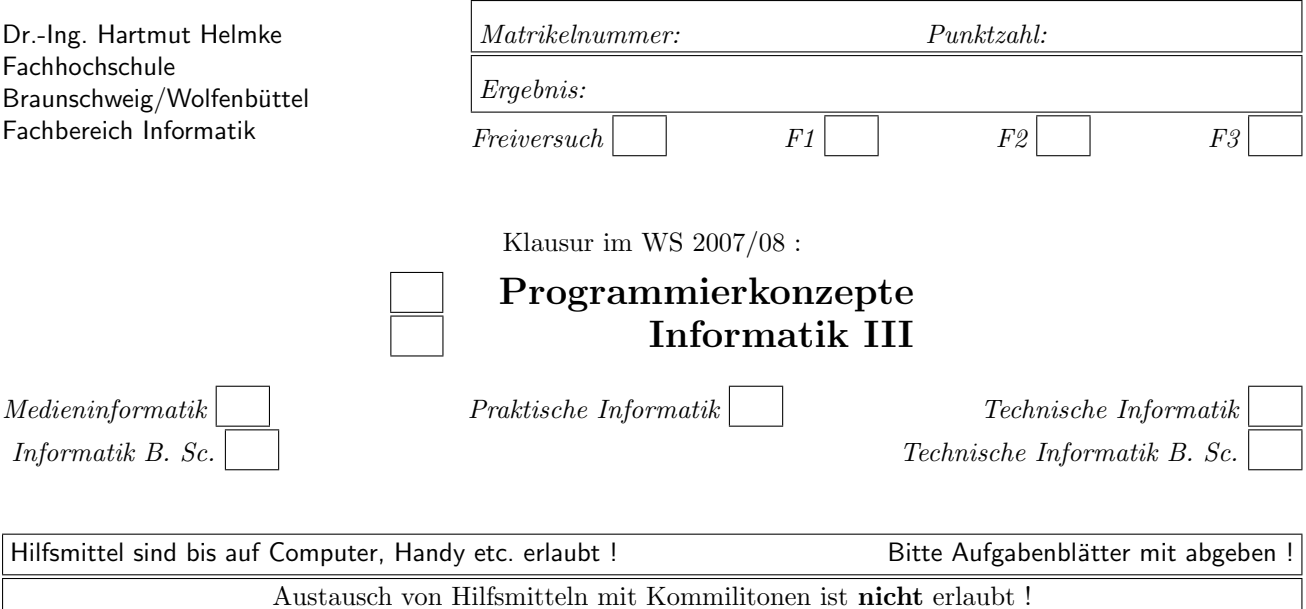

Die Lösungen können größtenteils hier auf dem Aufgabenblatt angegeben werden. Sie dürfen aber auch Ihre Lösungen, falls erforderlich, auf separaten Blättern notieren.

Bitte notieren Sie auf allen Aufgabenblättern und separaten Blättern Ihren Namen bzw. Ihre Matrikelnummer. Auf eine absolut korrekte Anzahl der Blanks und Zeilenumbrüche braucht bei der Ausgabe nicht geachtet zu werden. Dafür werden keine Punkte abgezogen.

Hinweis: In den folgenden Programmen wird manchmal die globale Variable *datei* verwendet. Hierfür kann der Einfachheit halber die Variable cout angenommen werden. Die Variable datei diente lediglich bei der Klausurerstellung dem Zweck der Ausgabeumlenkung.

# Geplante Punktevergabe

Planen Sie pro Punkt etwas mehr als eine Minute Aufwand ein.

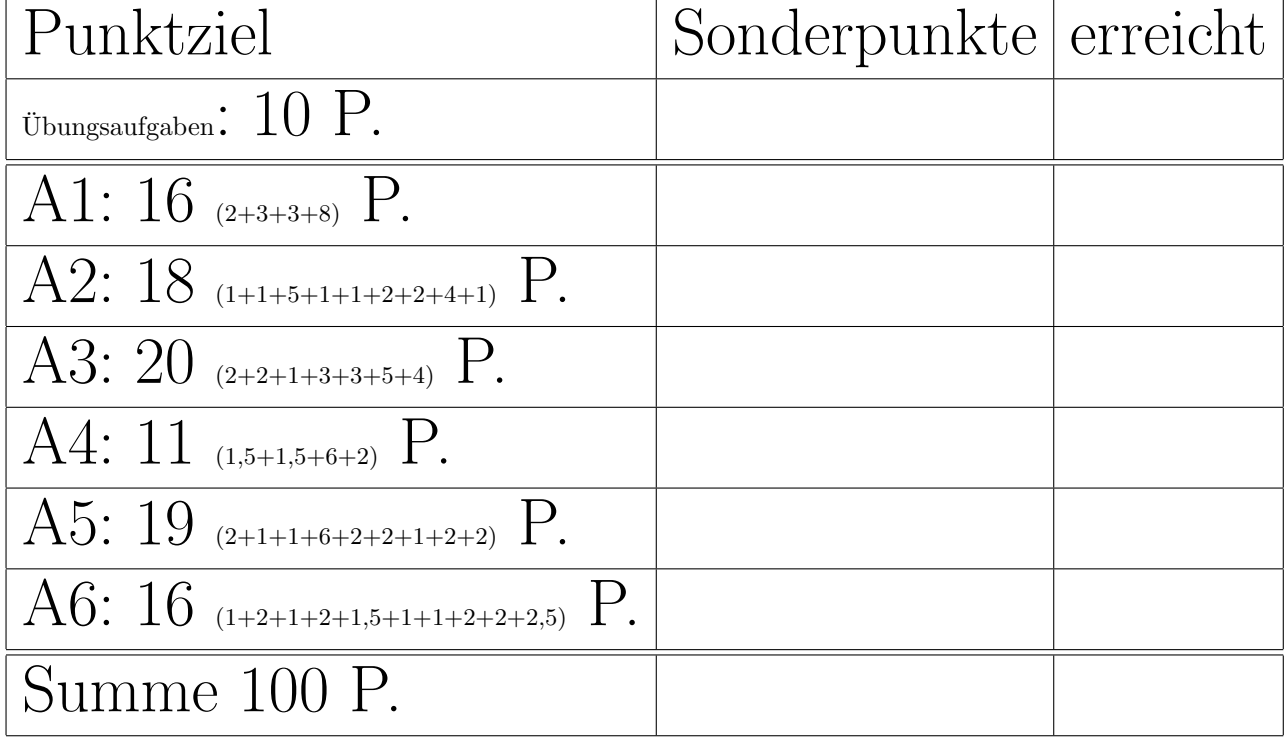

### Aufgabe 1 : Stack-Heapspeicher

ca. 16 (2+3+3+8) Punkte

a.) Veranschaulichen Sie grafisch die Stack-Speicherbelegung des folgenden Programmfragments am Funktionsende.

void  $f1() \{$ double  $d = 12.4$ ; int  $i = 41$ ; }

 $(*$  ----- Lösung hier.  $-$ \*)

b.) Veranschaulichen Sie grafisch die Stack-Speicherbelegung des folgenden Programmfragments am Funktionsende.

void f3() { int  $i = 41$ ;  $int * pi = kij;$  $int * p2 = pi;$ }

 $(*$  ---- Lösung hier.  $-$ \*)

c.) Veranschaulichen Sie grafisch die Stack- und Heap-Speicherbelegung des folgenden Programmfragments am Funktionsende.

void  $f(4)$  { int  $j = 14$ ;  $int * pi = new int(88);$ }

 $(*$  ----- Lösung hier. ----------\*)

void help(int i, int& j, int\* k) { int start = i;  $/* 1*/$  $i = 22;$  $j = 33;$ \*k = 44;  $/* 2*/$ } void  $f2() \{$ int  $a(4)$ ; int  $b = 5$ ;  $int c(6);$ // help(&∗a, &∗b, &∗c); // correct one cout << a <<"," << b <<"," << c << endl; }

d1) Welcher/Welche der folgenden fünf Aufrufe der Funktion help ist/sind syntaktisch korrekt?

help $(a, b, \&c);$ help(&a, &b, &c); help(&a, \*b, &c); help $(a, *b, c);$ help $(ka, *b, c)$ ;

 $(* \rightarrow$  Richtig/Falsch im Listing markieren  $-*$ 

d2) Veranschaulichen Sie grafisch die Stack-Speicherbelegung zum Zeitpunkt /\* 1 \*/.  $(*$  ----- Lösung hier.  $-$ \*)

d3) Veranschaulichen Sie grafisch die Stack-Speicherbelegung zum Zeitpunkt /\* 2 \*/.  $(*$  ----- Lösung hier.  $-$ \*)

d4) Zu welcher Bildschirmausgabe führt der Aufruf von f2, wenn ein richtiger Aufruf von help verwendet wird?

 $(*$  ----- Lösung hier.  $-$ \*)

d.) Gegeben seien die beiden folgenden Funktionen:

};

# Aufgabe 2 : Klassen und Erzeugung

ca. 18 (1+1+5+1+1+2+2+4+1) Punkte Gegeben seien die folgenden Klassendeklarationen:

```
class Furniture \{ // Möbel
public:
   virtual string getType() const
      {return "Unknown,";}
  \cdotclass Chair: public Furniture { // Stuhl
public:
   Chair() {datei << "+C ";}
   \tilde{\text{Char}}() {datei << "-C ";}
   virtual string getType() const
      {return "Chair,";}
```
a.) Zu welcher Ausgabe führt der Aufruf von Funktion f1?

```
void f1(){
   datei << "Start ";
  Chair c1;
   datei << "End ";
  }
```
 $(*$  ---- Lösung hier.  $-$ \*)

b.) Zu welcher Ausgabe führt der Aufruf von Funktion f2?

void  $f2()$ { datei << "Start "; Chair c1; Chair c2(c1); datei << "End "; }

 $(*$  ----- Lösung hier.  $-$ \*)

c.) Zu welcher Ausgabe führt der Aufruf von Funktion f3?

void  $f3()$ datei << "Start "; Furniture  $*$  f1 = new Chair(); datei << "End "; }

 $(*$  ----- Lösung hier.  $-$ \*)

c2.) Zu welcher Ausgabe führt der Aufruf von Funktion f4?

void  $f4()$ datei << "Start "; Chair $*$  c1 = new Chair(); datei << "End "; }

(\*——- L¨osung hier. ———\*)

c3.) Zu welcher Ausgabe führt der Aufruf von Funktion f5?

```
void f5(){
   datei << "Start ";
   Chair* c1 = new Chair();
   delete c1;
   datei << "End ";
  }
```

```
(* ---- Lösung hier. -*)
```
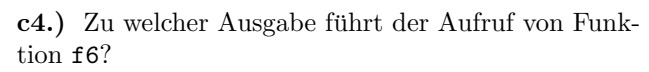

```
void f6(){
   datei << "Start ";
   Furniture * f1 = new Chair();
   delete f1;
  datei << "End ";
  }
```

```
(* ----- Lösung hier. -*)
```
Eine weitere abgeleitete Klasse ist die Klasse Table.

```
class Table: public Furniture { // Tisch
public:
   Table(int le) {datei << "+T "; legs = \{e\}}
   \tilde{\text{Table}}() {datei << "-T ";}
   virtual string getType() const
      {return "Table,";}
   void setColour (string c);
private:
   int legs;
   string colour;
   };
```
d.) Warum würde das folgende Codefragment beim Ubersetzen einen Syntaxfehler ergeben? ¨

```
Table tables [12];
```
 $(*$  ---- Lösung hier.  $-$ \*)

e.) Implementieren Sie die Methode setColour in der Quellcode-Datei der Klasse.

 $(*$  ---- Lösung hier.  $-$ \*)

f.) Implementieren Sie den Kopierkonstruktor der abgeleiteten Klasse in der Quellcode-Datei der Klasse. Vermeiden Sie dabei überflüssigen Code.  $(*$  ----- Lösung hier.  $-$ \*)

Außerdem gibt es eine Containerklasse zur Verwaltung der Klasse Furniture und der davon abgeleiteten Klassen:

```
class Room { // Raum
public:
   Room(): t1(4) {datei << "+R ";}
   \tilde{\text{Room}}() {datei << "-R ";}
private:
   Table t1;
   Chair chairs [4];
   };
```
h.) Zu welcher Ausgabe führt der Aufruf von Funktion f7?

```
void f7()datei << "Start ";
  Room r1;
   datei << "End ";
  }
```

```
(* ---- Lösung hier. -*)
```
i.) Erklären Sie, warum die Initialisierungsliste im Konstruktor von Room erforderlich ist (Einen zusätzlichen Punkt erhalten Sie, wenn Sie die Zeichenfolge benennen, die hier als Initialisierungsliste bezeichnet wird)?

 $(*$  ----- Lösung hier.  $-$ \*)

g.) Geben Sie einen Include-Wächter für die Header-Datei an.  $(*$  ---- Lösung hier. -----------\*)

# Aufgabe 3 : STL und Testen

ca. 20 (2+2+1+3+3+5+4) Punkte

Im Folgenden werden weiterhin die Klassendeklarationen der Klassen aus der vorherigen Aufgabe benötigt. Allerdings verwenden wir eine alternative Implementierung für den Container:

class Room1 { // Raum public: Room1() {}  $\textdegree$ Room1() {} void addFurniture(Furniture & f); const Furniture\* getFurniture (int i) const; void print (ostream& datei) const; private: vector<Furniture \*> cont; };

a.) Welche Vorteile ergeben sich aus dieser alternativen Implementierung (wenn man vom evtl. zusätzlichem Aufwand einmal absieht)?

 $(*$  ----- Lösung hier.  $-$ \*)

b.) Warum muss als Container der Typ vector<Furniture\*> anstatt vector<Furniture> verwendet werden?

 $(*$  ---- Lösung hier.  $-$ \*)

c.) Warum ist für den Container der Typ vector<Table∗ > nicht sinnvoll?  $(*$  ----- Lösung hier.  $-$ \*)

d.) Implementieren Sie die restlichen Zeilen der Methode Room1::print.

// Ausgabe aller Möbel im Container durch // Aufruf von getType in einer Schleife // Output of all furniture in the container // by calling getType in a loop void Room1::print(ostream& d) const{ vector<Furniture \*>:: const\_iterator iter ;  $(*$  ----- Lösung hier.  $-$ \*) e.) Implementieren Sie die Methode Room1::addFurniture (vermutlich nur eine Zeile Code).  $(*$ ——- Lösung hier. ———\*) f.) Warum darf der Parametertyp nicht const Furniture& sein? (\*——- Extrablatt verwenden. ———\*) g.) Beschreiben Sie (nur mit Worten) einen Test für die Methode Room1::addFurniture. Verwenden Sie dazu die Methode Room1::getFurniture: // Das i−te Möbelstück im Container wird geliefert. // return of furniture number i or NULL−Pointer const Furniture\* Room1::getFurniture(int i) const { // Type−Cast/Umwandlung to unsigned int vector<Furniture \*>:: size\_type no = i; if  $((no \ge 0)$  &&  $(no \le cont.size())$  { return cont[i]; } else { return NULL; } }  $-$  Extrablatt verwenden.  $\rightarrow$ h.) Implementieren Sie nun den soeben mit Worten beschriebenen Test in C++.  $(*$  ---- Extrablatt verwenden.  $*$ 

# Aufgabe 4 : Polymorphie ca. 11 (1,5+1,5+6+2) Punkte Im Folgenden werden weiterhin die Klassendeklarationen der Klassen aus der vorherigen Aufgabe benötigt (insbesondere die virtuellen Methoden getType). Zur besseren Übersicht hier nochmals die relevanten Klassendeklarationen: class Furniture { // Möbel public: virtual string getType() const {return "Unknown,";} }; class Chair: public Furniture { // Stuhl public: Chair() {datei << "+C ";}  $\tilde{\text{^-}}$ Chair() {datei << "-C ";} virtual string getType() const {return "Chair,";} }; class Table: public Furniture { // Tisch public: Table(int le) {datei << "+T "; legs = le; }  $\tilde{\text{Table}}$ () {datei << "-T ";} virtual string getType() const {return "Table,";} void setColour (string c); private: int legs; string colour; };

a.) Zu welcher Ausgabe führt der Aufruf von f10? Ausgaben von Konstruktoren und Destruktoren ignorieren.

### void f10() { Furniture f1; Chair c1; datei << f1.getType(); datei << c1.getType(); }

 $(*$  ---- Lösung hier.  $-$ \*)

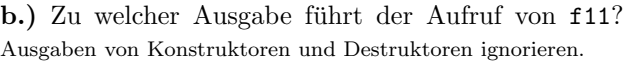

```
void f11() {
   Furniture * f1 = new Furniture();
   Chair* c1 = new Chair();
   datei << f1->getType();
   datei << c1->getType();
  }
```
 $(*$  ----- Lösung hier.  $-$ \*)

c.) Veranschaulichen Sie grafisch die Stack- und Heap-Speicherbelegung des folgenden Programmfragments vor der for-Schleife

```
void f12() {
   Furniture * pf = new Furniture();
   Chair* pc = new Chair();
  Table t(5);
  Table* pt = kt;
   Furniture * arr []={pf, pc, &t, pt};
  // ∗1∗ Stack and Heap−Memory−Contents ???
   for (int i=0; i < 4; ++i) {
      datei << arr[i]->getType();
      }
  }
```

```
(* ----- Lösung hier. -*)
```
d.) Zu welcher Ausgabe führt der Aufruf von f12? Ausgaben von Konstruktoren und Destruktoren ignorieren.  $(*$  ----- Lösung hier.  $-*$ )

# Aufgabe  $5:$  Textfragen,  $C++$

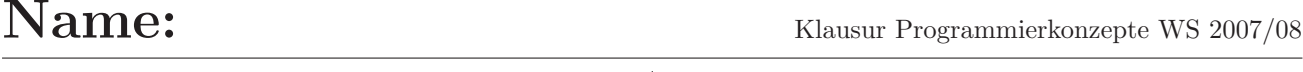

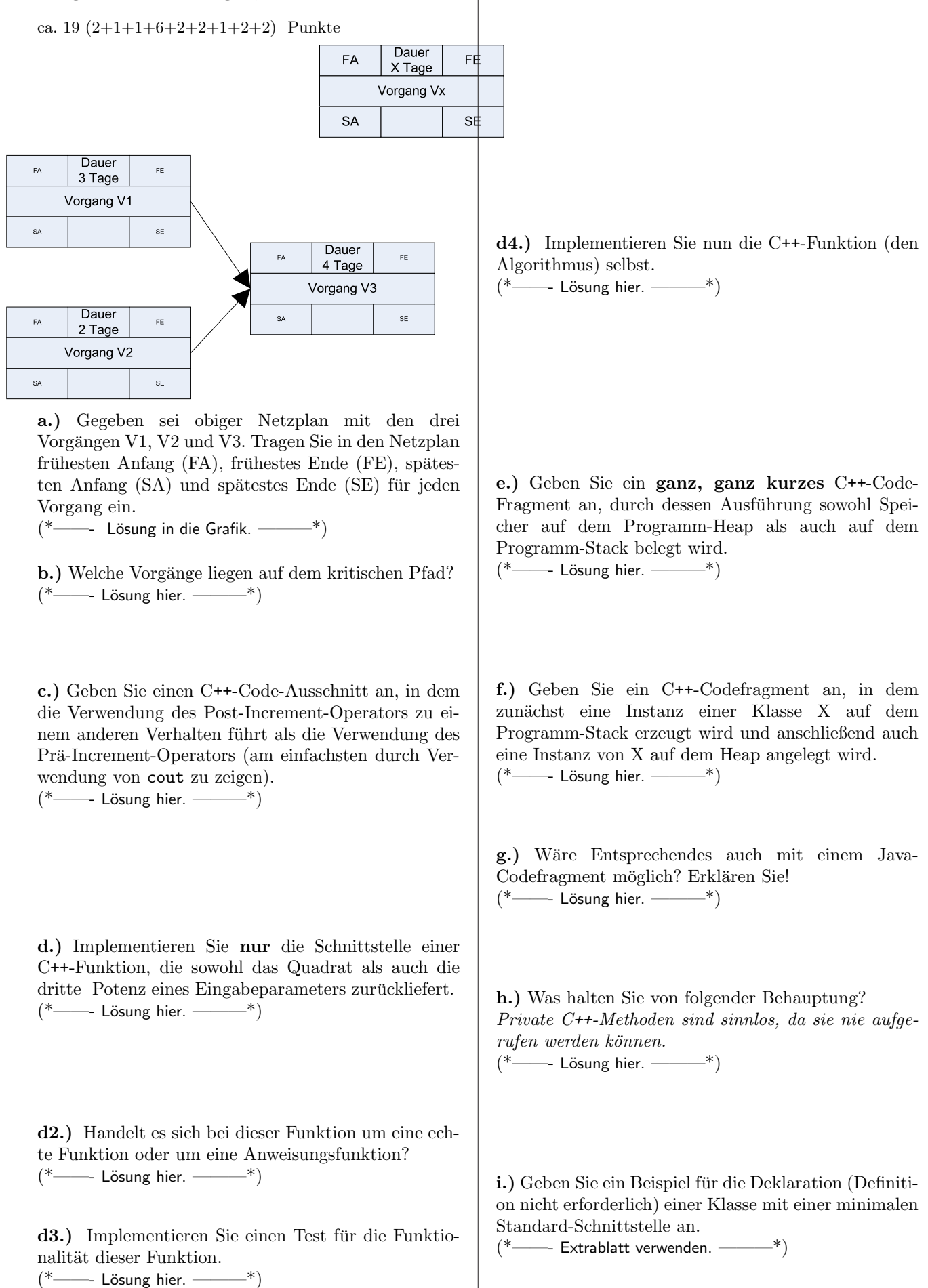

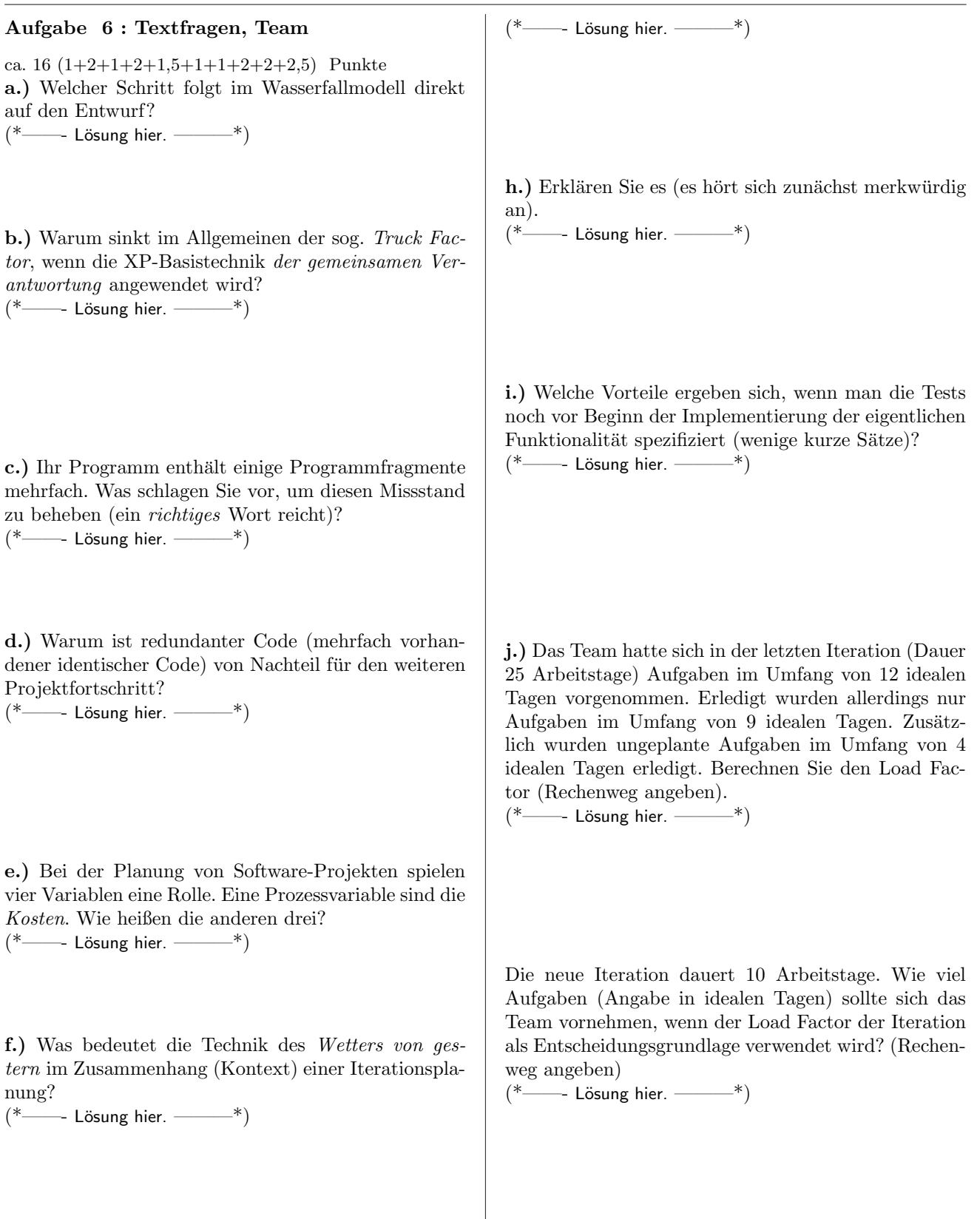

g.) Geben Sie Brooks–Gesetz an.